https://www.100test.com/kao\_ti2020/628/2021\_2022\_7\_E6\_8B\_9B\_ E8\_AE\_A9\_E4\_BD\_A0\_c98\_628441.htm

excel and the second state of the second state of the second state of the second state of the second state of the second state of the second state of the second state of the second state of the second state of the second

## 要来介绍一下在Excel中输入各种类型数据的方法和技巧。 一 **Excel**

32000个字符数。 Excel

Word PowerPoint

下一段落的开头,在Excel的单元格中输入文本时,按一下回

 $Alt$ 

 $\frac{a}{\sqrt{a}}$  , where  $\frac{a}{\sqrt{a}}$  , where  $\frac{a}{\sqrt{a}}$ 

, excelent  $\mathbf{Excel}$ 

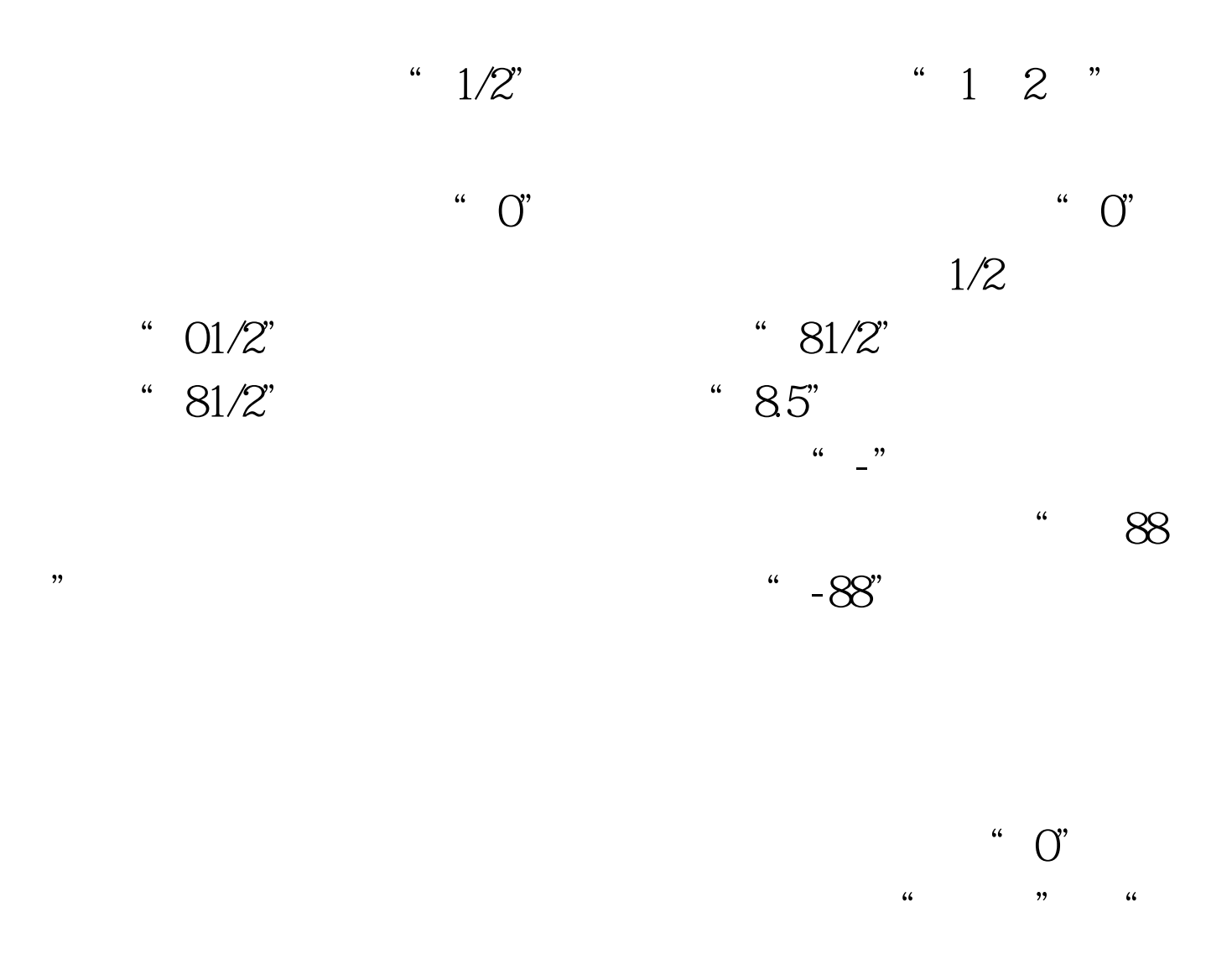

 $\frac{1}{20}$ ,  $\frac{1}{20}$ ,  $\frac{1$  $\frac{1}{2}$   $\frac{1}{2}$ 

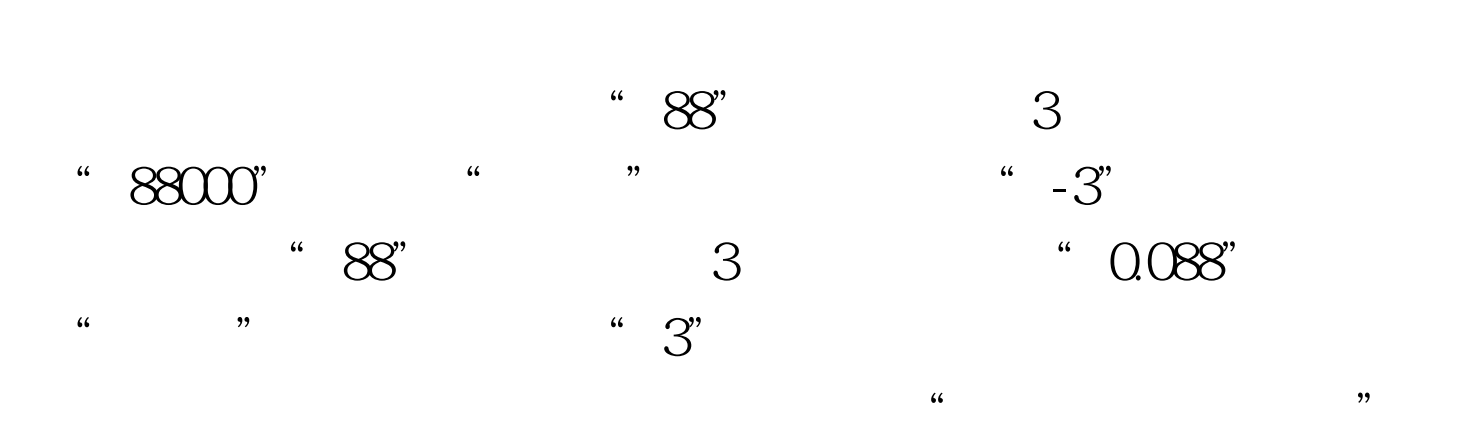

 $\blacksquare$ 

人数点。 五、输入货币值,如人数点。 五、输入货币值,如人数点。 五、输入货币值,如人数点。 五、输入货币值,如人数点。 五、输入货币值,如人数点。 五、输入货币值,

## Excel2000

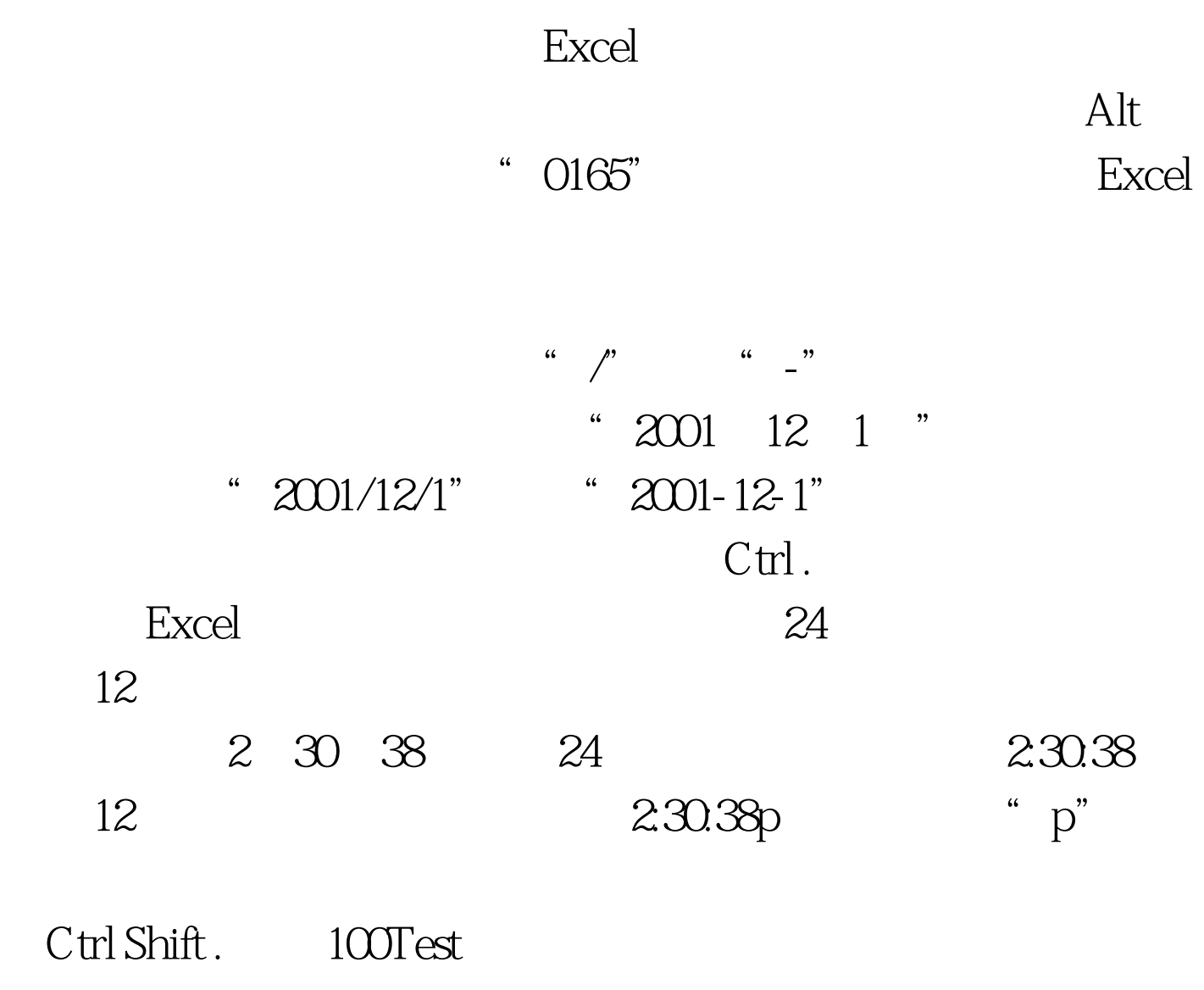

www.100test.com